# **Torrent Engine Browser**

**VED from VICTORIA INSTITUTIONS**

 **From P2P and Grids to Services on the Web** Ian J. Taylor,Andrew Harrison,2008-12-11 Covers a comprehensive range of P2P and Grid technologies. Provides a broad overview of the P2P field and how it relates to other technologies, such as Grid Computing, jini, Agent based computing, and web services.

 **Practical Guide to Ubuntu Linux (Versions 8.10 and 8.04)** Mark G. Sobell,2008-12-30 The Most Complete, Easy-to-Follow Guide to Ubuntu Linux Mark Sobell's A Practical Guide to Ubuntu Linux®, Second Edition, isn't just the most thorough and up-to-date reference to installing, configuring, and working with Ubuntu. It also provides comprehensive server coverage you won't find in any other Ubuntu book. The fully updated JumpStart sections help you get complex servers running quickly. Whatever your questions may be, the completely revamped index gives you even faster access to the answers you're searching for. And a brand new chapter on Perl programming teaches you the basics of this powerful system administration language. Sobell walks you through every feature and technique you'll need, from installing Ubuntu to working with GNOME, Samba, exim4, Apache, DNS, NIS, LDAP, ufw, firestarter, and iptables. His exceptionally clear explanations demystify everything from system security to Windows file/printer sharing. You'll find full chapters on running Ubuntu from the command line and GUI, administering systems and security, setting up networks and Internet servers, and much more. Along the way, you'll learn both the "hows" and the "whys" of Ubuntu. Sobell knows every Linux nook and cranny: He's taught hundreds of thousands of readers–and never forgets what it's like to be new to Linux. Whether you're a user, administrator, or programmer, this book gives you all you need–and more. The world's most practical Ubuntu Linux book is now even more useful! This book delivers Hundreds of easy-to-follow, easy-to-use examples Updated JumpStarts for setting up Samba, Apache, Mail, FTP, NIS, OpenSSH, DNS, and other complex servers Deeper

coverage of the command line, GNOME GUI, and desktop customization Coverage of crucial Ubuntu topics such as sudo and the Upstart init daemon More detailed, usable coverage of Internet server configuration, including Apache, exim4, and DNS/BIND More state-of-the-art security techniques, including firewall setup using ufw, firestarter, and iptables, plus a full chapter on OpenSSH Deeper coverage of essential system and network administration tasks–from managing users to CUPS printing, configuring LANs to building a kernel Complete instructions on keeping Ubuntu systems up-to-date using aptitude, Synaptic, and the Software Sources window And much more...including a 500+ term glossary and five detailed appendixes Includes DVD! Get the full version of the Ubuntu 8.10 (Intrepid Ibex) release!

 A Practical Guide to Ubuntu Linux Mark G. Sobell,2011 The Most Complete, Easy-to-Follow Guide to Ubuntu Linux The #1 Ubuntu server resource, fully updated for Ubuntu 10.4 (Lucid Lynx)-the Long Term Support (LTS) release many companies will rely on for years! Updated JumpStarts help you set up Samba. Apache, Mail, FTP, NIS, OpenSSH, DNS, and other complex servers in minutes Hundreds of up-to-date examples, plus comprehensive indexes that deliver instant access to answers you can trust Mark Sobell's A Practical Guide to Ubuntu Linux®, Third Edition, is the most thorough and up-to-date reference to installing, configuring, and working with Ubuntu, and also offers comprehensive coverage of servers--critical for anybody interested in unleashing the full power of Ubuntu. This edition has been fully updated for Ubuntu 10.04 (Lucid Lynx), a milestone Long Term Support (LTS) release, which Canonical will support on desktops until 2013 and on servers until 2015. Sobell walks you through every essential feature and technique, from installing Ubuntu to working with GNOME, Samba, exim4, Apache, DNS, NIS, LDAP, g ufw, firestarter, iptables, even Perl scripting. His exceptionally clear explanations demystify everything from networking to security. You'll find full chapters on running Ubuntu from the command line and desktop

(GUI), administrating systems, setting up networks and Internet servers, and much more. Fully updated JumpStart sections help you get complex servers running--often in as little as five minutes. Sobell draws on his immense Linux knowledge to explain both the hows and the whys of Ubuntu. He's taught hundreds of thousands of readers and never forgets what it's like to be new to Linux. Whether you're a user, administrator, or programmer, you'll find everything you need here--now, and for many years to come. The world's most practical Ubuntu Linux book is now even more useful! This book delivers Hundreds of easy-to-use Ubuntu examples Important networking coverage, including DNS, NFS, and Cacti Coverage of crucial Ubuntu topics such as sudo and the Upstart init daemon More detailed, usable coverage of Internet server configuration, including Apache (Web) and exim4 (email) servers State-of-the-art security techniques, including up-to-date firewall setup techniques using gufw and iptables, and a full chapter on OpenSSH A complete introduction to Perl scripting for automated administration Deeper coverage of essential admin tasks-from managing users to CUPS printing, configuring LANs to building a kernel Complete instructions on keeping Ubuntu systems up-todate using aptitude, Synaptic, and the Software Sources window And much more...including a 500+ term glossary Includes DVD! Get the full version of Lucid Lynx, the latest Ubuntu LTS release!

 A Practical Guide to Fedora and Red Hat Enterprise Linux Mark G. Sobell,2013 A step-by-step guide to Fedora and Red Hat Enterprise Linux covers such topics as the shell, networking, system administration, setting up servers, and programming tools.

 Innovative Internet Secrets Doug Knell,2018-01-11 There are so many secrets packed in here, I have to wonder if the Illuminati will have this author assassinated - Derrick Mennings, Marxist Internet Weekly Digest Written by an engineering expert with comprehensive knowledge of SEO marketing, computers, and the best Belgian beers to drink with them. Preview the book to enter enlightenment. Give Me A Couple Of Hours And I'll Turn You Into

An Internet Wizard! There are other internet secrets books and they work as excellent paperweights and have some therapeutic benefits, too: you can use them to put you to sleep. This book is not to be equated with all those boring-as-all-hell books with dubious internet insights and SEO tips. Trust us: what you know about the internet isn't as much as you think you know. Beyond the basics, how clued in are you really about the internet? You probably know more about Bangladesh (which ain't much, right?) than you do about web development, link building, and search engine optimization. The internet may play an integral role in our lives, yet in informal testing, close to 92% of internet users scored no more than basic competence with it. Less than 16% had any legitimate knowledge of SEO marketing. I can hear you from here: Basic competence is good enough for me. Why would I want or need to do more than that? You can use the Google or Bing search engine (but lazily, not with any genuine optimization), get around the Gmail and Hotmail interfaces, buy an airline ticket at Expedia, order a book at Amazon, and post an update at Facebook. Is that mastery when anyone can do that? Complacency never does anyone any favors. If the complacent had won out, we'd still believe the world is flat and airplane flight is impossible. Do you really need to be told that the internet is one of those things you cannot afford to be complacent about? Your livelihood, your identity, your social networks, your ability to distinguish yourself from the competition will all one day be measured by the breadth and depth of your internet skills. Development of the web hasn't stood still. Should your skills? Every single one of these internet secrets will shoot your internet productivity into the stratosphere and leave you head and shoulders above your peers. We're not naive to think you don't know any of these secrets, but we're confident you don't know about most of them. Any of these 100+ internet insights will more than make up for the book's cost \* Keep your computer and other devices protected: the best anti-virus & malware tools internet tools you should install to keep your

computer, mobile phone, and tablet from being crippled. \* Set up sharable internet networks wherever you happen to be, like standing in front of Buckingham Palace. \* Start building your favorite link bookmarks across all internet browsers and platforms. \* Avoid internet scams. \* Download and view internet videos offline. Video streaming sucks bandwidth from your 4G plan. \* Keep your identity safe. \* Transfer large files. \* Set up online music libraries so you can listen to your music anywhere, anytime. \* Shop on the internet for the absolute best prices. \* View web sites optimally on any device. \* Remember your passwords for any site and situation. \* And much, much more. Some of these internet secrets you could discover if you knew where to look, but it would take you months to collect the same knowledge you'll find here. Other internet tools we've picked up from years of experience. You won't find those gems anywhere else. Dump your other SEO books and for-idiots web development guides. You will not find another internet book this practical or enjoyable for any price. The new internet isn't going anywhere, but you should. Let's get going, with us as your guide along this infinitely more diverse Information Superhighway.

 Linux For Dummies Richard Blum,2009-07-17 One of the fastest ways to learn Linux is with this perennial favorite Eight previous top-selling editions of Linux For Dummies can't be wrong. If you've been wanting to migrate to Linux, this book is the best way to get there. Written in easy-to-follow, everyday terms, Linux For Dummies 9th Edition gets you started by concentrating on two distributions of Linux that beginners love: the Ubuntu LiveCD distribution and the gOS Linux distribution, which comes preinstalled on Everex computers. The book also covers the full Fedora distribution. Linux is an open-source operating system and a low-cost or free alternative to Microsoft Windows; of numerous distributions of Linux, this book covers Ubuntu Linux, Fedora Core Linux, and gOS Linux, and includes them on the DVD. Install new open source software via Synaptic or RPM package managers Use

free software to browse the Web, listen to music, read e-mail, edit photos, and even run Windows in a virtualized environment Get acquainted with the Linux command line If you want to get a solid foundation in Linux, this popular, accessible book is for you. Note: CD-ROM/DVD and other supplementary materials are not included as part of eBook file.

 **Digital Video Hacks** Joshua Paul,2005-05-27 Since the dawn of film, novices and experts have used quick-and-dirty workarounds and audiovisual tricks to improve their motion pictures, from home movies to feature films. Today, the tools have certainly changed, as have the quality and scope of the results. With digital video, the hacking possibilities are now limitless, for both amateurs and professional artists. From acquiring footage, mixing, editing, and adding effects to final distribution, Digital Video Hacks provides unique tips, tools, and techniques for every stage of video production. You'll learn how to: Get your projects started right using creative preparation tools and techniques,from making your own steadicam, boom, or dolly to effective storyboarding, timecoding, and tape labeling Troubleshoot common shooting problems, including using stop-motion and timelapse techniques, lighting effects, colored screens and gels, and household objects to establish mood or otherwise wow an audience Create stunning visual effects, such as satellite zooming, surreal scenes, Matrix-like bullet-time, and green screen illusions Fool your audience with audio tricks, replacing flubbed dialogue, smoothing over cuts, and covering missing audio with room tone Add professional features with post-production tricks, including color correction, soundtrack cleanup, opening sequences, and DVD bookmarks Distribute final content in a variety of creative ways, from exporting to basic videotape or DVD to streaming over the internet or even via cell phone Use the web to provide interactivity and dynamic content, attend a remote conference, or vlog your life. Whether you're looking for a new technique to include in your next project, a solution to a common problem, or just a little

inspiration, this book reintroduces you to the digital video you only thought you knew.

 VEILDED routes to resources in computers and on the Internet, unVEILED VED from VICTORIA INSTITUTIONS,2014-05-04 Please note that the initial chapter of this book deals with computers of the XP age. So, the initial part of the book may not have any relevance to present day computers. Protecting your computer; Operating System; My Computer; Disk; Control Panel; Fonts; Keyboard; Networking; User account; CDs; Social network; MySpace; Facebook; Twitter; Google plus; Digital books; Books selling; Gutenberg; Amazon; Google Books; DVDs; Skype; Downloading; Copyright; Public domain; Creative Commons; GNU; Online Scams; Internet Crime Report Centres; Make money online; Online resources; BlueRay; Hidden internet; Deep web; Onion sites; Block pornography; ISO Image; USBs; Data Recovery; Locking CDs/USBs; Bluetooth; Bluetooth marketing; Wifi; White Space; Remote control; MS Office; MS Word; Keyboard shortcuts; Text to Table; Table to Text; Hyperlink; Office button; Inspect; Encrypt; Restrict; digital signature; Word options; MS Excel; MS Access; Infopath; Publisher; install Outlook; Adobe; Adobe Reader; Electronic signature; Online forms; Digital Rights Managements; DRM; Extract; Video Editing; aTubeCatcher; Regional languages; Unicode; Character Map; Notepad; Internet; Browser; Bookmark; Google apps; Google Search; Voice search; YouTube; Google Map; Google Drive; ecommerce; Payment Gateways; ATM cards; Phishing; Internet banking; Affiliate selling; Viglinks; Adword; Adsense; Digital hiding; Bitlocker; Internet History; Forum pages; Blogs; On Screen keyboard; Typing; Improving computer performance; Virus Scan; Microsoft Office Diagnostics; Torrent; Bit Torrent; Search Engines; Google Enterprise Search; DuckDuckgo; Alexa; Websites; Hosting; Domain name; Adult sites; Photobucket; Google url shortner; Affiliate links; Online gambling; Casinos; Sports betting; eMail marketing; Can Spam Act; Bulk mailing; Buy email list

 PC Mag ,2008-03 PCMag.com is a leading authority on technology, delivering Labs-based, independent reviews of the latest products and services. Our expert industry analysis and practical solutions help you make better buying decisions and get more from technology.

 **BitTorrent For Dummies** Susannah Gardner,Kris Krug,2005-10-14 Share your home movies or download new software Find safe files to download, create your own, and use BitTorrent for business There's certainly a torrent of interest in BitTorrent! But while it enables you to download all kinds of cool files and to distribute your own creative efforts, it also carries some risks. This book not only shows you how to acquire BitTorrent, but also how to use it without picking up worms, viruses, and lawsuits. Discover how to Select, download, and install a BitTorrent client Manage and store files you download Choose software for making movies and audio files Understand the legal risks of file sharing Trim business costs with BitTorrent

 **Beginning Modern Unix** Manish Jain,2018-08-10 Discover how to leverage modern Unix even if you've never worked with Unix before. This book presents everything in conceptual terms that you can understand, rather than tips to be committed raw to memory. You will learn everyday tasks ranging from basic system administration—partitioning and mounting filesystems, software installation, network configuration, working from the command line) — to Bourne shell scripting, using graphical applications, as well as fanciful things such as emulation layers for Windows and Linux and virtualization with VirtualBox. It's now 50 years since the creation of Unix but it is still growing. As Unix now moves to everyone's OS (open-source FreeBSD/Linux), it is the perfect time to start your journey with Beginning Modern Unix as your guide. What You'll Learn Live comfortably in a modern Unix environment, both on the command-line and in the graphical world. Choose the right hardware for Unix Work with Unix in real world settings Develop Unix applications Review advanced techniques in Shell

scripting Who This Book Is For Everyone who uses a computer – those who intend to migrate to Unix as well as those who are worried about migrating to Unix, perhaps fearing it is a pure command-line or 'difficult' world.

 **TOR Green Book of Privacy** Prakash Prasad,2021-04-21 The issue of privacy on the Internet has long been a difficult one: there are a lot of good reasons that you might be leery of strangers reading your emails or spying on the websites you visit – and there are equally compelling reasons that various unscrupulous people, corporations, and governments might want to do just that. This book provides step-by-step illustration to protect your privacy using Tor.

 **Network Dictionary** Javvin Www Networkdictionary Com,2007 Whether the reader is the biggest technology geek or simply a computer enthusiast, this integral reference tool can shed light on the terms that'll pop up daily in the communications industry. (Computer Books - Communications/Networking).

 Software codes of mantra, tantra, witchcraft, black magic, evil eye, evil tongue &c. VED from VICTORIA INSTITUTIONS, This book can be downloaded as a PDF file from here. Prologue This is not a guide-book for studying any occult art. Instead it is a writing that proposes to take up the possibility of there being a real machinery behind the working of so-called mantra, tantra, evil eye, black magic, voodoo etc. This book does not teach any of the above mentioned arts. Yet, it does try to find a pathway or opening by which we can find or enter the supernatural arena from where the supernatural software codes of reality and life is designed and maintained. It is a writing that tries to discuss a probability that is not connected to material sciences. Instead it proposes to examine the possibility of there being a supernatural software application location wherein reality might be seen in the code view as-well-as the design view. These two views are apart from the real view, which is the physical reality. The ultimate aim of this book is to propose a pathway via which we can approach the supernatural

software location, where all of reality, life, living organisms, brain software &c. are designed and maintained. This book is not a sudden writing on any impulse of the moment. I wrote my first book on codes in languages, March of the Evil Empires; English versus the feudal languages, around 1989. The final version of the book was completed around 2000. In the concluding part of that book, I did hint about the possibility of there being something akin to a software background to reality. And that languages are software applications with varied capacities. In around the year 2005, I wrote a series of posts in a GB website on the same subject. It was basically a lot of unconnected themes all pointing to the same theme. This I later published as a digital book under the name: Software codes of reality, life and languages. Then my next major book on the subject came out with the name: Codes of reality! What is language? Here again the same theme of connecting the idea of there being a software realm behind reality and that languages have software codes which can directly connect to the software of reality was elaborated. The focus was on languages being sort of software applications through which physical reality could be influenced. Still, the theme was going forward only in very brief paces. A few years ago, I had to write a series of posts for supporting the contentions of Homoeopathy, by basing the ideas from my understandings. That Homoeopathy does work on the principle of a software program rectifying the software of life and human body. The book title was: The machinery of Homœopathy! Recently I happened to read Edgar Thurston's Omens and Superstitions of Southern India. It was at that time that I pondered upon reworking out the arguments from the perspective of mantra, tantra, black magic, witchcraft etc. The first thing I did was to create a very readable form of that book. As I went on doing that work, I could get to read the book also. This present book is being promoted as a Commentary on Omens and Superstitions of Southern India. However, only the last part of this book really is a sort of commentary. Even in that part, it is not

exactly a commentary. I merely quoted some sentences from his book and elaborated upon them as per what I wanted to convey. Edgar Thurston's Omens and Superstitions of Southern India is definitely a great book. My writings do not aim to go against that book. This book of mine does contain a lot of mentions about Thurston's book. This book commences by mentioning OMENS AND SUPERSTITIONS OF SOUTHERN INDIA. However, it moves beyond to a wider ambit. It returns to Thurston's book at the end as a commentary. However, a mention of Thurston's book can be felt all along. I have used a few images from other old public domain books. These images are mainly taken from my own collection from such books. Due to some issues, I do not have the exact record as to where I got some of the images. I believe that such images have been taken from Edgar Thurston's Castes and Tribes of Southern India. Before commencing the reading of the book, the reader is further informed that in various locations, the text would seem to be dealing with cultural aspects. However, without clearly mentioning these things, it would difficult to go directly into the effects of supernatural software codes. DEVERKOVIL September 10th 2016

 PC Mag ,2006-02-07 PCMag.com is a leading authority on technology, delivering Labs-based, independent reviews of the latest products and services. Our expert industry analysis and practical solutions help you make better buying decisions and get more from technology.

 Information Technology Law: The Law and Society Andrew Murray,2013-08-22 Information Technology Law examines how the law interacts with our actions in cyberspace and other elements of the information society. The first textbook to consider the relationship between the legal system and the information society, it also covers issues such as governance, free expression, crime, and looks forward to future challenges

 **Ubuntu 9.04 Desktop Guide** Ubuntu Documentation Project,2009-08 The Official Ubuntu Desktop Guide contains information on how to using Ubuntu in a desktop environment.

 **Complex Systems Concurrent Engineering** Geilson Loureiro,Richard Curran,2007-08-10 This volume features the proceedings of the 14th ISPE Conference on Concurrent Engineering, held in São José dos Campos, São Paulo, Brazil, on the 16th – 20th of July 2007. It highlights the application of concurrent engineering to the development of complex systems.

 Web Geek's Guide to Google Chrome Jerri Ledford,Yvette Davis,2009-06-09 MAKE THE MOST OF THE WORLD'S HOTTEST NEW BROWSER, GOOGLE CHROME! Finally, there's a web browser for today's Internet, and today's user: you! It's Chrome. (From Google—of course!) Now, there's a book that reveals how you can use all of Google Chrome's built-in power and speed—and extend Chrome to do even more! Jerri Ledford and Yvette Davis start with a quick, practical tour of Google Chrome's stripped-down, hot-rod interface —including its do-everything, know-everything Omnibox. You'll be using Chrome like a pro in minutes, but that's just the beginning. You won't just learn how to customize Chrome: You'll dive under the hood, tweak its code, and transform it into the browser of your dreams. Bottom line: If Google Chrome can do it, this book will help you do it smarter, faster, better! Covers all this, and more... • Improving life on the Web: what's new and different about Chrome, and why you care • Getting from Chrome newbie to power user—fast! • Browsing more safely in the Web jungle • Spitshining Chrome: making a good-looking browser look spectacular • Optimizing your own web site to make the most of Google Chrome • Tweaking tabs, and more: customizing Chrome to your heart's content • Saving time with Google Chrome keyboard shortcuts • Troubleshooting problems with Google Chrome, step-by-step • Learning about Chromium (the foundation on which Google Chrome is built) and its components, WebKit, WebKit Core, WebKit Port, and WebKit Glue.

 Advanced Data Mining and Applications Xue Li,Osmar R. Zaiane,Zhanhuai Li,2006-07-26 Here are the proceedings of the 2nd International Conference on Advanced Data Mining and Applications, ADMA 2006, held in Xi'an, China, August 2006. The book presents 41 revised full papers and 74 revised short papers together with 4 invited papers. The papers are organized in topical sections on association rules, classification, clustering, novel algorithms, multimedia mining, sequential data mining and time series mining, web mining, biomedical mining, advanced applications, and more.

This is likewise one of the factors by obtaining the soft documents of this **Torrent Engine Browser** by online. You might not require more epoch to spend to go to the ebook foundation as well as search for them. In some cases, you likewise attain not discover the revelation Torrent Engine Browser that you are looking for. It will certainly squander the time.

However below, gone you visit this web page, it will be suitably no question easy to acquire as without difficulty as download lead Torrent Engine Browser

It will not believe many period as we accustom before. You can realize it while feign something else at house and even in your workplace. suitably easy! So, are you question? Just exercise just what we find the money for below as without difficulty as review **Torrent Engine Browser** what you in the manner of to read!

## **Table of Contents Torrent Engine Browser**

1. Understanding the eBook Torrent Engine Browser The Rise of Digital

Reading Torrent Engine Browser

- Advantages of eBooks Over Traditional Books
- 2. Identifying Torrent Engine

#### **Torrent Engine Browser**

- **Browser** 
	- Exploring Different Genres
	- Considering Fiction vs. Non-Fiction
	- Determining Your Reading Goals
- 3. Choosing the Right eBook Platform
	- Popular eBook Platforms
	- Features to Look for in an Torrent Engine Browser
	- User-Friendly Interface
- 4. Exploring eBook Recommendations from Torrent Engine Browser
	- Personalized Recommendations
	- Torrent Engine Browser User Reviews and Ratings
	- Torrent Engine Browser and Bestseller Lists
- 5. Accessing Torrent Engine Browser Free and Paid eBooks
	- Torrent Engine Browser Public Domain eBooks
- Torrent Engine Browser eBook **Subscription** Services
- Torrent Engine Browser Budget-Friendly Options
- 6. Navigating Torrent Engine Browser eBook Formats
	- $\circ$  ePub, PDF, MOBI, and More
	- Torrent Engine Browser Compatibility with **Devices**
	- Torrent Engine Browser Enhanced eBook Features
- 7. Enhancing Your Reading Experience
	- Adjustable Fonts and Text Sizes of Torrent Engine Browser
	- $\circ$  Highlighting and Note-Taking Torrent Engine Browser
	- Interactive Elements Torrent Engine Browser
- 8. Staying Engaged with Torrent Engine Browser o Joining Online

#### **Torrent Engine Browser**

Reading **Communities** 

- Participating in Virtual Book Clubs
- Following Authors and Publishers Torrent Engine Browser
- 9. Balancing eBooks and Physical Books Torrent Engine Browser
	- Benefits of a Digital Library
	- Creating a Diverse Reading Collection Torrent Engine Browser
- 10. Overcoming Reading **Challenges** 
	- Dealing with Digital Eye Strain
	- Minimizing **Distractions**
	- Managing Screen Time
- 11. Cultivating a Reading Routine Torrent Engine Browser
	- o Setting Reading Goals Torrent Engine Browser
	- Carving Out Dedicated Reading Time
- 12. Sourcing Reliable Information of Torrent Engine Browser
	- Fact-Checking eBook Content of Torrent Engine Browser
	- Distinguishing Credible Sources
- 13. Promoting Lifelong Learning
	- Utilizing eBooks for Skill Development
	- Exploring Educational eBooks
- 14. Embracing eBook Trends
	- o Integration of Multimedia Elements
	- Interactive and Gamified eBooks

## **Torrent Engine Browser Introduction**

Torrent Engine Browser Offers over 60,000 free eBooks, including many classics that are in the public domain. Open Library: Provides access to over 1 million free eBooks, including classic literature and contemporary works. Torrent Engine Browser Offers a vast

collection of books, some of which are available for free as PDF downloads, particularly older books in the public domain. Torrent Engine Browser : This website hosts a vast collection of scientific articles, books, and textbooks. While it operates in a legal gray area due to copyright issues, its a popular resource for finding various publications. Internet Archive for Torrent Engine Browser : Has an extensive collection of digital content, including books, articles, videos, and more. It has a massive library of free downloadable books. FreeeBooks Torrent Engine Browser Offers a diverse range of free eBooks across various genres. Torrent Engine Browser Focuses mainly on educational books, textbooks, and business books. It offers free PDF downloads for educational purposes. Torrent Engine Browser Provides a large selection of free eBooks in different genres, which are available for download in various formats, including PDF. Finding specific Torrent Engine Browser, especially related to

Torrent Engine Browser, might be challenging as theyre often artistic creations rather than practical blueprints. However, you can explore the following steps to search for or create your own Online Searches: Look for websites, forums, or blogs dedicated to Torrent Engine Browser, Sometimes enthusiasts share their designs or concepts in PDF format. Books and Magazines Some Torrent Engine Browser books or magazines might include. Look for these in online stores or libraries. Remember that while Torrent Engine Browser, sharing copyrighted material without permission is not legal. Always ensure youre either creating your own or obtaining them from legitimate sources that allow sharing and downloading. Library Check if your local library offers eBook lending services. Many libraries have digital catalogs where you can borrow Torrent Engine Browser eBooks for free, including popular titles.Online Retailers: Websites like Amazon, Google Books, or Apple Books often sell eBooks.

Sometimes, authors or publishers offer promotions or free periods for certain books.Authors Website Occasionally, authors provide excerpts or short stories for free on their websites. While this might not be the Torrent Engine Browser full book , it can give you a taste of the authors writing style.Subscription Services Platforms like Kindle Unlimited or Scribd offer subscription-based access to a wide range of Torrent Engine Browser eBooks, including some popular titles.

## **FAQs About Torrent Engine Browser Books**

1. Where can I buy Torrent Engine Browser books? Bookstores: Physical bookstores like Barnes & Noble, Waterstones, and independent local stores. Online Retailers: Amazon, Book Depository, and various online bookstores offer a wide range of books in physical and

digital formats.

- 2. What are the different book formats available? Hardcover: Sturdy and durable, usually more expensive. Paperback: Cheaper, lighter, and more portable than hardcovers. E-books: Digital books available for e-readers like Kindle or software like Apple Books, Kindle, and Google Play Books.
- 3. How do I choose a Torrent Engine Browser book to read? Genres: Consider the genre you enjoy (fiction, non-fiction, mystery, sci-fi, etc.). Recommendations: Ask friends, join book clubs, or explore online reviews and recommendations. Author: If you like a particular author, you might enjoy more of their work.
- 4. How do I take care of Torrent Engine Browser books? Storage: Keep them away from direct sunlight and in a dry environment. Handling:

Avoid folding pages, use bookmarks, and handle them with clean hands. Cleaning: Gently dust the covers and pages occasionally.

- 5. Can I borrow books without buying them? Public Libraries: Local libraries offer a wide range of books for borrowing. Book Swaps: Community book exchanges or online platforms where people exchange books.
- 6. How can I track my reading progress or manage my book collection? Book Tracking Apps: Goodreads, LibraryThing, and Book Catalogue are popular apps for tracking your reading progress and managing book collections. Spreadsheets: You can create your own spreadsheet to track books read, ratings, and other details.
- 7. What are Torrent Engine Browser audiobooks, and where can I find them?

Audiobooks: Audio recordings of books, perfect for listening while commuting or multitasking. Platforms: Audible, LibriVox, and Google Play Books offer a wide selection of audiobooks.

- 8. How do I support authors or the book industry? Buy Books: Purchase books from authors or independent bookstores. Reviews: Leave reviews on platforms like Goodreads or Amazon. Promotion: Share your favorite books on social media or recommend them to friends.
- 9. Are there book clubs or reading communities I can join? Local Clubs: Check for local book clubs in libraries or community centers. Online Communities: Platforms like Goodreads have virtual book clubs and discussion groups.
- 10. Can I read Torrent Engine Browser books for free? Public Domain Books:

Many classic books are available for free as theyre in the public domain. Free E-books: Some websites offer free e-books legally, like Project Gutenberg or Open Library.

## **Torrent Engine Browser :**

The Kitchen Debate and Cold War Consumer Politics: A ... Amazon.com: The Kitchen Debate and Cold War Consumer Politics: A Brief History with Documents (The Bedford Series in History and Culture): 9780312677107: ... The Kitchen Debate and Cold War Consumer Politics The introduction situates the Debate in a survey of the Cold War, and an unprecedented collection of primary-source selections—including Soviet accounts never ... The Kitchen Debate and Cold War Consumer Politics This innovative treatment of the Kitchen Debate reveals the event not only as a symbol of U.S. -Soviet military and diplomatic rivalry but as a battle over ... The

Kitchen Debate and Cold War consumer politics The Kitchen Debate and Cold War consumer politics : a brief history with documents / Shane Hamilton, Sarah Phillips · Object Details · Footer logo. Link to ... The Kitchen Debate and Cold War Consumer Politics: A ... The Kitchen Debate and Cold War Consumer Politics: A Brief History with Documents (The Bedford Series in History and Culture) - Softcover · Phillips, Sarah T.; ... The Nixon-Khrushchev Kitchen Debate The Kitchen Debate and Cold War Consumer Politics: A Brief History with Documents. New York: Macmillan, 2014. Save to My Library Share. Duration, 30 min. The kitchen debate and cold war consumer politics : : a brief... The kitchen debate and cold war consumer politics: a brief history with documents (Book) ... Series: Bedford series in history and culture. Published: Boston : The Kitchen Debate and Cold War Consumer Politics Jan 3, 2014 — The Kitchen Debate and Cold War Consumer Politics: A Brief History with Documents

(Paperback) ; ISBN: 9780312677107 ; ISBN-10: 0312677103 The Kitchen Debate and Cold War Consumer Politics The Kitchen Debate and Cold War Consumer Politics: A Brief History with Documents is written by Sarah T. Phillips; Shane Hamilton and published by ... The Kitchen Debate and Cold War Consumer Politics by SL Hamilton · 2014 · Cited by 25 — Hamilton, S. L., & Phillips, S. (2014). The Kitchen Debate and Cold War Consumer Politics: A Brief History with Documents. Bedford/St. Martin's Press. Hamilton, ... Wildfire WFH50-S2E Owner's Manual View and Download Wildfire WFH50-S2E owner's manual online. gas scooter. WFH50-S2E scooter pdf manual download. Model WFH50-S2 Gas Scooter Wildfire WFH50-S2 Maintenance Table. The X indicates at how many miles you ... Please read this manual and all safety labels carefully, and follow correct. Wildfire WFH50-S2E Manuals We have 1 Wildfire WFH50-S2E manual available for free PDF download: Owner's Manual.

Wildfire WFH50-S2E Owner's Manual (16 pages). Wildfire Scooter Parts Amazon.com: wildfire scooter parts. WILDFIRE WFH50-S2 Gas Scooter Owner's Manual download. Main Switches On Position: • Electrical circuits are switched on. The engine can be started and the key can not be removed. Buy and Sell in Moran, Kansas - Marketplace 2018 Wildfire wfh50-52e in Girard, KS. \$150. 2018 Wildfire wfh50-52e. Girard, KS. 500 miles. 1978 Toyota land cruiser Manual transmission in Fort Scott, KS. WILDFIRE WFH50-S2E 50cc 2 PERSON SCOOTER - YouTube Wildfire 50cc WFH50- S2 [Starts, Then Dies] - Scooter Doc Forum Aug 25, 2013 — It acts like it is starved for gas but the flow dosen't seem to have a problem... I have cleaned the carb twice, Everything is clear, both Jets. Yamaha 01v 96 Service Manual View and Download Yamaha 01v 96 service manual online. DIGITAL MIXING CONSOLE. 01v 96 music mixer pdf manual download. YAMAHA 01V96 Service Manual download, schematics ...

Download YAMAHA 01V96 service manual & repair info for electronics experts. SERVICE MANUAL DIGITAL MIXING CONSOLE - Audiofanzine This manual has been provided for the use of authorized Yamaha Retailers and their service personnel. It has been assumed that basic service procedures inherent ... 01V96 Version2 - Yamaha ... 01V96 Version 2—Owner's Manual. Configuring the 01V96. Follow the steps below to set up the 01V96 so that you can remotely control Pro Tools from the 01V96 ... Yamaha 01V96 Digital Mixing Console Service Manual and Yamaha 01V96 Digital Mixing Console original service, repair and technicians guide.This specific service manual provides you with in-depth ... Yamaha 01V96 Digital Mixing Console Service Manual and Yamaha 01V96 Digital Mixing Console original service, repair and technicians guide. This specific service manual provides you with in-depth technical ... Yamaha 01V96i Digital Mixing Console SERVICE MANUAL Yamaha 01V96i Digital Mixing Console SERVICE MANUALYamaha 01V96i Digital Mixing Console SERVICE MANUAL. \$29.95\$29.95. Mon, Dec 11, 05:20 AMMon, Dec 11, ... YAMAHA 01V96 Service Manuals Service Manuals generally provide information and instructions pertaining to product disassembly, schematic diagrams, parts lists, exploded views, ... YAMAHA 01V MIXER Service Manual download ... Download YAMAHA 01V MIXER service manual & repair info for electronics experts. YAMAHA 01V96 DIGITAL MIXING CONSOLE SERVICE ... YAMAHA 01V96 DIGITAL MIXING CONSOLE SERVICE MANUAL INCLUDING BLOCK DIAGRAMS SCHEMATIC DIAGRAMS AND PARTS LIST 227 PAGES IN ENGLISH THIS IS A PDF FILE ...

Best Sellers - Books ::

[the of night with moon](https://www.freenew.net/papersCollection/virtual-library/?k=The_Of_Night_With_Moon.pdf) [the peer and the peri](https://www.freenew.net/papersCollection/virtual-library/?k=The_Peer_And_The_Peri.pdf) [the perks to being a wallflower](https://www.freenew.net/papersCollection/virtual-library/?k=the-perks-to-being-a-wallflower.pdf) [the mysteries of christianity](https://www.freenew.net/papersCollection/virtual-library/?k=the_mysteries_of_christianity_trans_by_cyril_vollert.pdf) [trans by cyril vollert](https://www.freenew.net/papersCollection/virtual-library/?k=the_mysteries_of_christianity_trans_by_cyril_vollert.pdf) [the psychology of everyday life](https://www.freenew.net/papersCollection/virtual-library/?k=The-Psychology-Of-Everyday-Life-Third-3rd-Edition.pdf) [\[third 3rd edition\]](https://www.freenew.net/papersCollection/virtual-library/?k=The-Psychology-Of-Everyday-Life-Third-3rd-Edition.pdf)

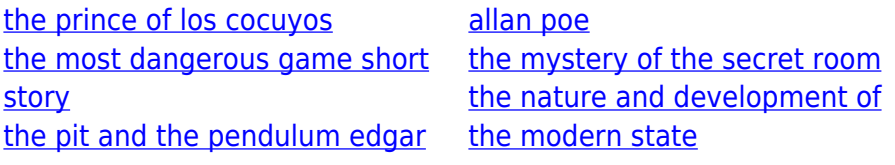